Java

**Fall 2009**Instructor: Dr. Masoud Yaghini

# **Outline**

- The if-then Statement
- The if-then-else Statement
- The switch Statement
- **References**

## **The if-then Statement**

### **The if-then Statement**

- The if-then statement is the most basic of all the control flow statements.
- It tells your program to execute a certain section of code only if a particular test evaluates to true.
- For example,
	- the Bicycle class could allow the brakes to decrease the bicycle's speed only if the bicycle is already in motion.

### **The if-then Statement**

• An if statement executes statements if the booleanExpression evaluates to true.

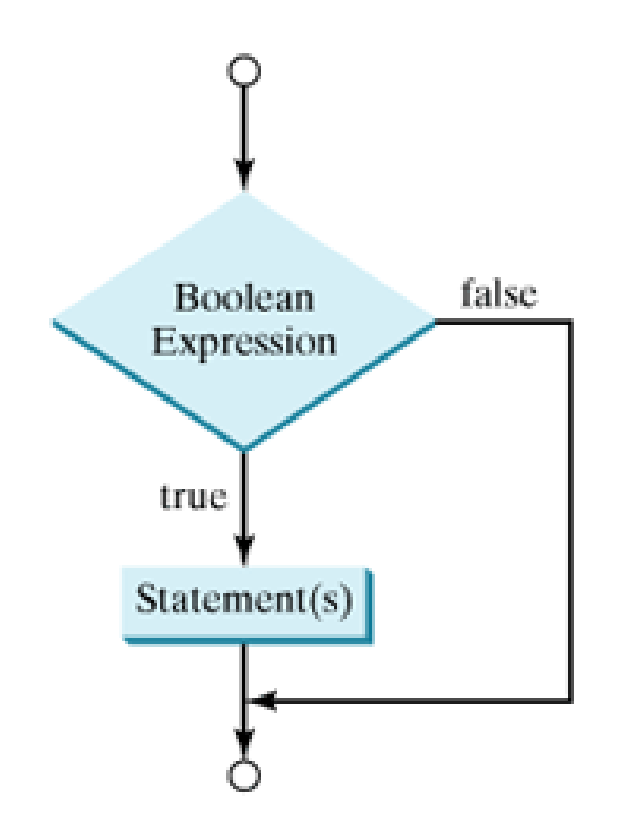

```
Decision-Making StatementsThe if-then Statement• One possible implementation of the
  applyBrakes method could be as follows:
void applyBrakes() { if (isMoving) \frac{1}{2} // the "if" clause: bicycle must moving
  { currentSpeed--; // decrease current speed
  }}
```
### **The if-then Statement**

• The opening and closing braces are optional, provided that the "then" clause contains only one statement:

```
void applyBrakes() { if (isMoving) currentSpeed--; // decrease current speed
}
```
without braces **is not recommended**.

## **The if-then-else Statement**

### **The if-then-else Statement**

- The if-then-else statement provides a secondary path of execution when an "if" clause evaluates to false.
- You could use an if-then-else statement in the applyBrakes method to take some action if the brakes are applied when the bicycle is not in motion.

### **The if-then-else Statement**

An if ... else statement:

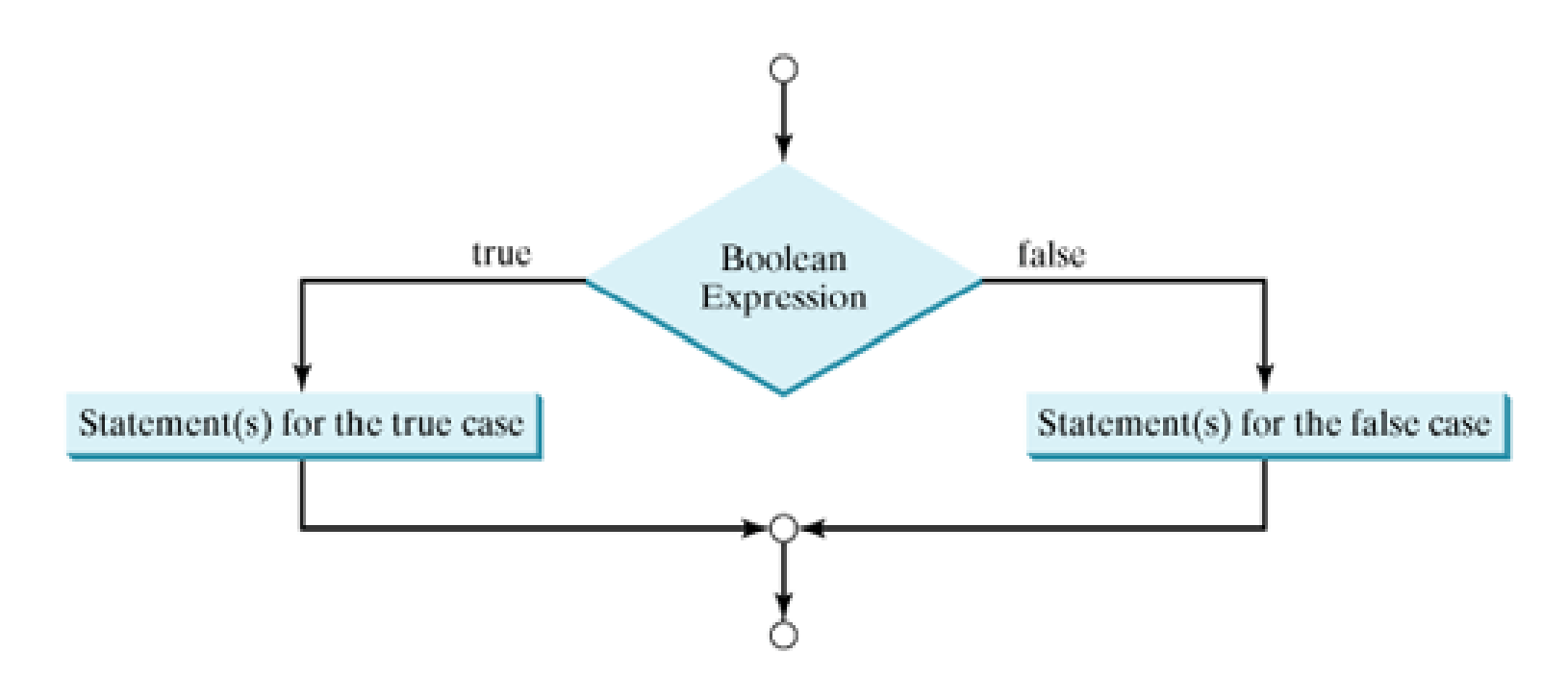

```
Decision-Making StatementsThe if-then-else Statement• In this case, the action is to simply print an
  error message stating that the bicycle has already stopped.void applyBrakes() { if (isMoving) { currentSpeed--; else
  { System.out.println("The bicycle has already stopped!"); }}
```
### **The if-then-else Statement**

- The following program assigns a grade based on the value of a test score:
	- <u>IfElseDemo.java</u>

- The switch statement allows for any number of possible execution paths.
- A switch works with the byte, short, char, and int primitive data types.
- $\bullet$  It also works with some other types which discussed in later
- Example:
	- <u>SwitchDemo.java</u>

### **The switch Statement**

• You could also implement the same thing with if-then-else statements:

```
int month = 8;
if (month == 1){<br>{
   System.out.println("January");\} else if (month == 2){<br>{
   System.out.println("February");}
```

```
... // and so on
```
- The body of a switch statement is known as a **switch block**.
- Any statement immediately contained by the switch block may be labeled with one or more **case** or **default** labels.
- The switch statement evaluates its expression and executes the appropriate case.

- if-then-else vs. switch statement
	- Deciding whether to use if-then-else statements or a switch statement is sometimes a judgment call.
	- You can decide which one to use based on readability and other factors.
	- An if-then-else statement can be used to make decisions based on ranges of values or conditions,
	- Whereas a switch statement can make decisions based only on a single integer or enumerated value.

# **break statement**

- Each break statement terminates the enclosing switch statement.
- The break statements are necessary because without them, control will flow sequentially through subsequent case statements.
- Example:
	- <u>SwitchDemo2.java</u>
- The output is:
	- case  $k = 10$

case  $k = 15$ 

# **break statement**

- Example:
	- <u>SwitchDemo3.java</u>
- This is the output from the program: Number of Days = 29
- Technically, the final break is not required because flow would fall out of the switch statement anyway.
- However, we recommend using a break so that modifying the code is easier.
- The default section handles all values that aren't explicitly handled by one of the case sections.

# **References**

### **References**

 S. Zakhour, S. Hommel, J. Royal, I. Rabinovitch, T. Risser, M. Hoeber, **The Java Tutorial: A Short Course on the Basics**, 4th Edition, Prentice Hall, 2006. (Chapter 3)

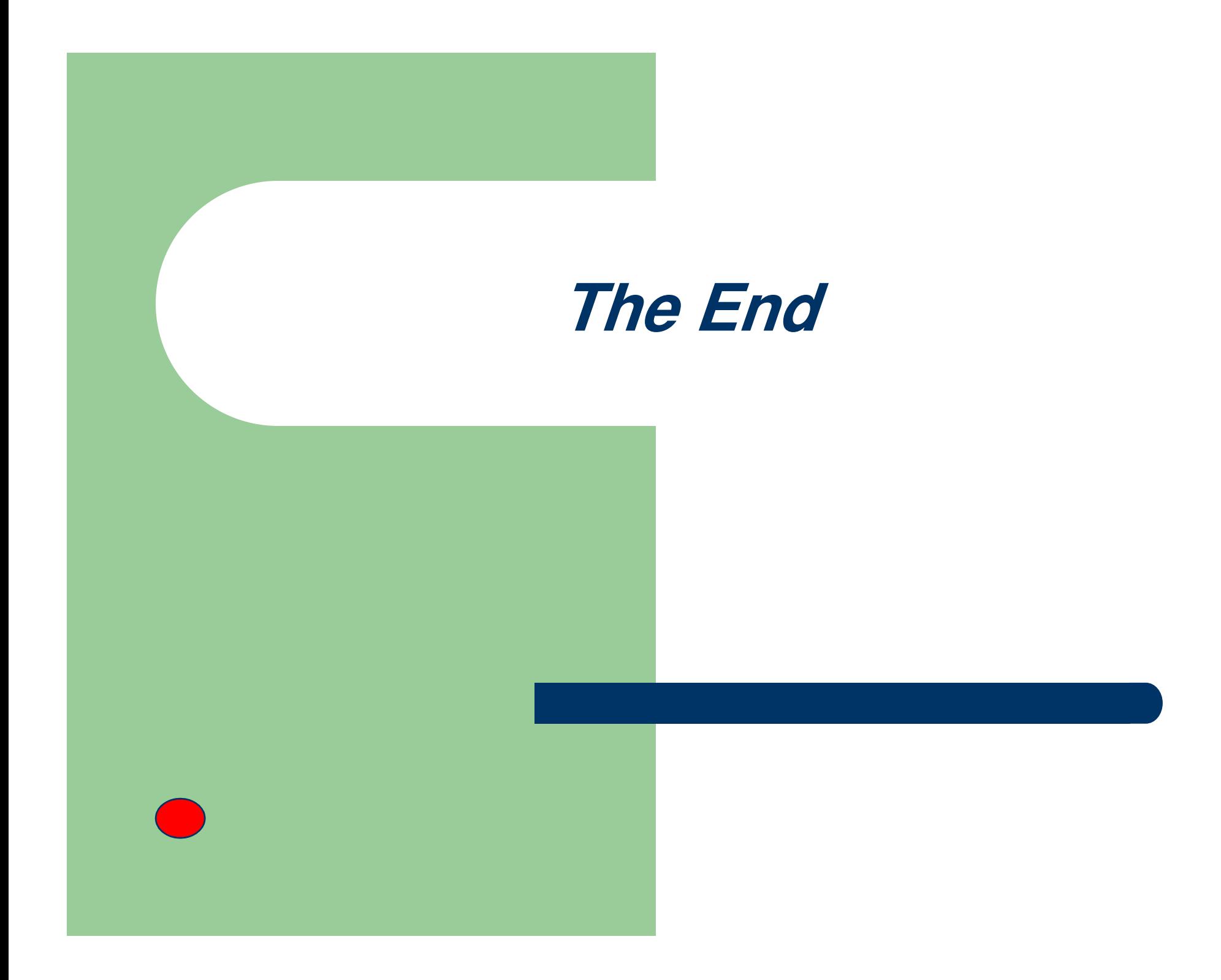